## NumNum

#### A matrix manipulation language

#### Meet our team

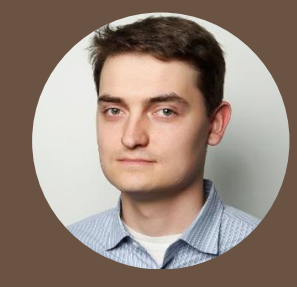

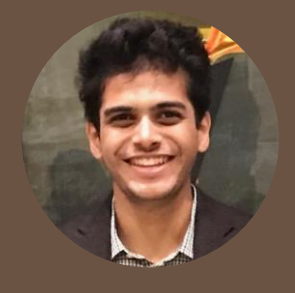

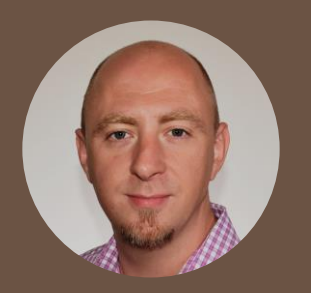

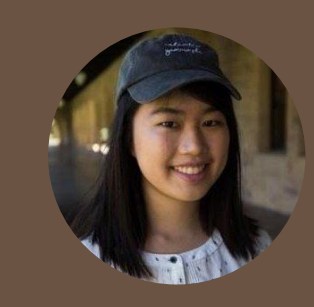

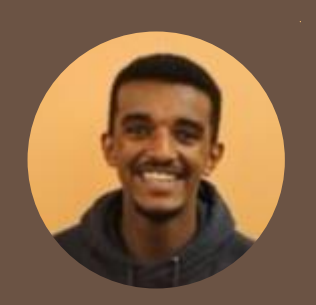

#### Art Zuks:

- System Architect
- CSMS

#### Kaustubh Gopal Paul Czopowik:

- Manager
- $\bullet$  GS
- CS Major

#### Sharon Chen:

- Tester
- $\bullet$  SEAS '19
- CS major

#### David Tofu:

- **Tester**
- SEAS '19

● MSCE

Chiplunkar:

● Language

Guru

## Project Planning freedcamp www  $\begin{pmatrix} 1 \\ 2 \end{pmatrix}$ Skype" E **Google Docs**

We used many cutting-edge tools to help manage our project workflow

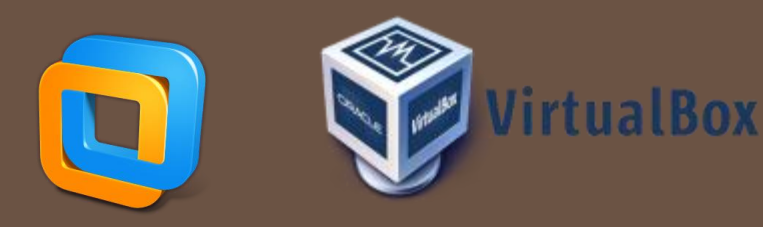

### Development Timeline

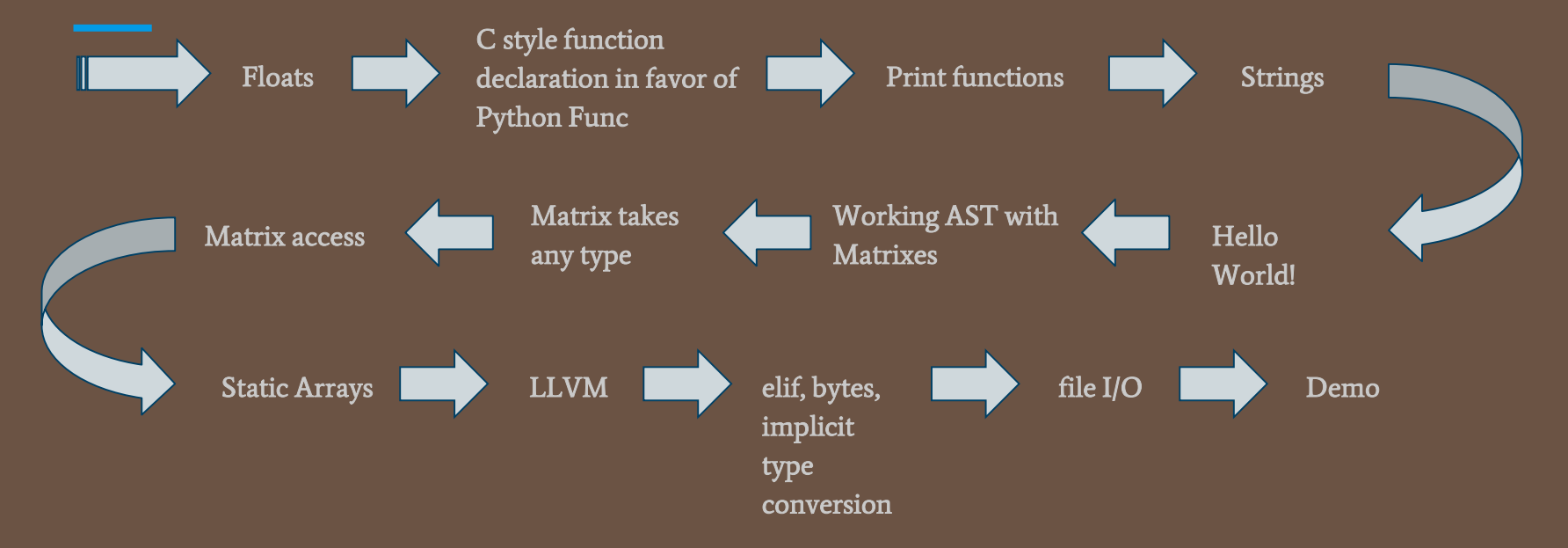

# Test Suite

## About the Test Suite

#### How We Wrote It

- While we coded
- For corner cases
- For semantic checking, codegen, pretty -printing
- For both our syntax and language logic
- Wrote fails
- Built upon the Micro-C test suite

## An Example

#### Element-Wise Multiplication Semantic Checking Tester

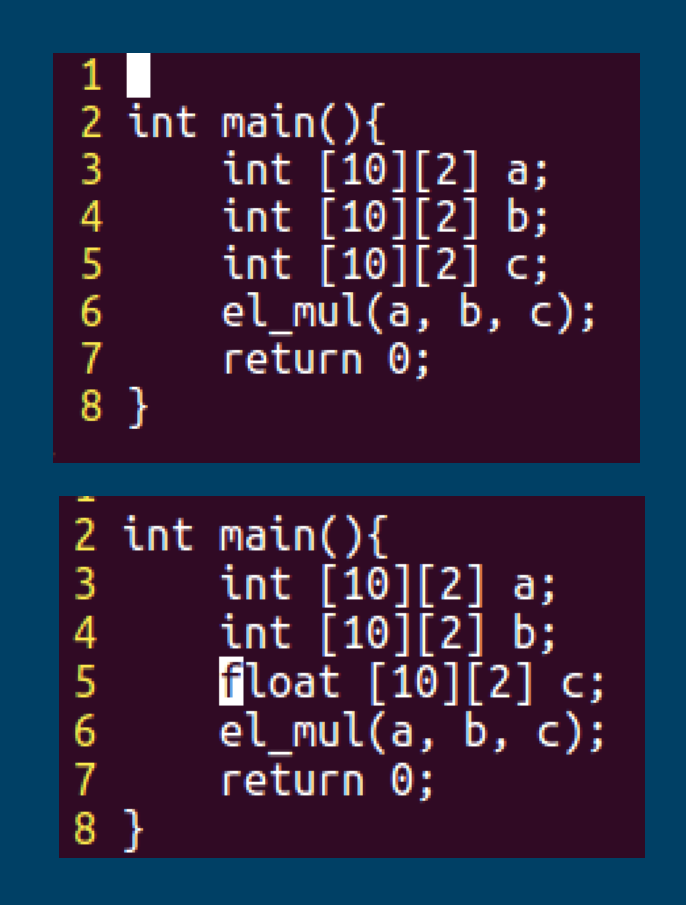

plt4115@plt4115:~/numnum\$ ./numnum -a <tests/test-matrix3.num <code>Fatal</code> error: exception <code>Failure("incompatibles</code> types of <code>matrices</code> to <code>el mul()")</code>

# numnum

A simple C-like matrix manipulation language

- Stack allocated arrays support Matrix
- File I/O
- Implicit casting

### Quick guide for Programming in numnum

cond(bool b)

 $(b)$  $x = 42$ :

 $\text{lift}(\text{true})$  $x = 95$ :

 $x = 423$ :

 $se<sub>1</sub>$  $x = 17$ :

 $main()$ 

turn 0;

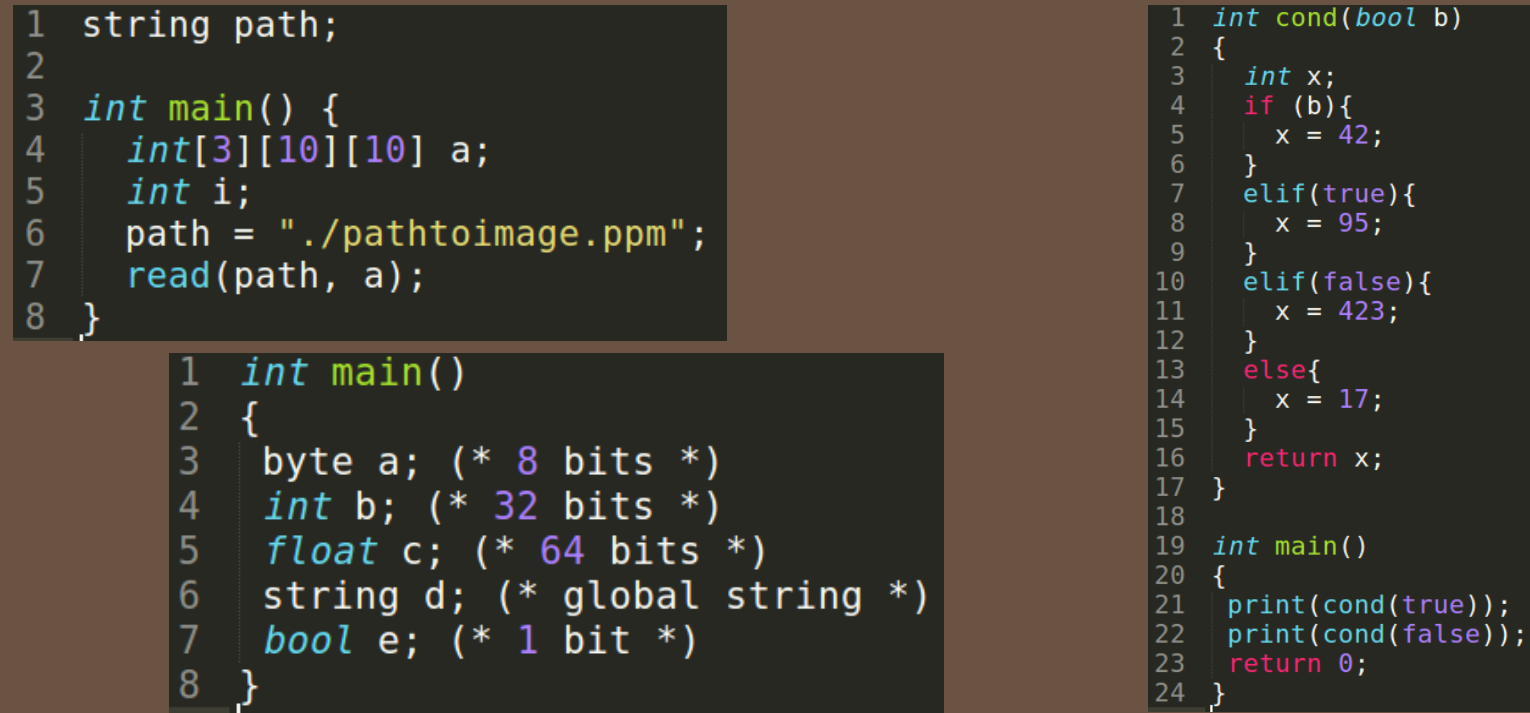

# LIQ

- Reads into byte, int and float matrix from a binary file
	- Writes out matrices to files
	- Properly closes file descriptors for the user

# Read

```
A.Call ( read", (I e : e2 I)) ->
          let ev = expr builder e and
           ev2 = A . string of expr e2 inlet arrptr = (lookup ev2) in
          Let arrtype = (lookup type ev2) in
          let arrsize = (List.fold left (fun acc el -> acc*el) 1 (lookup dims ev2)) in
          let fd = (L.build call open func [| ev ; L.const int i32 t \theta|] "open" builder) in
          let ret = (match arrtype withA. Byte -> (L. build call readbyte func
                                                  \lceil | \lceil \lceil \lceil \lceil \lceil \lceil \lceil \lceil \lceil \lceil \lceil \lceil \lceil \lceil \lceil \lceil \lceil \lceil \lceil \lceil \lceil \lceil \lceil \lceil \lceil \lceil \lceil \lceil \lceil \lceil \lceil \lceil \lceil \lceil \lceil \l(L.build gep arrptr [|L.const int i32 t \theta;L.const int i32 t \theta|] "tmp" builder)
                                                      L.const int i32 t (arrsize)|] "read" builder)
                          A. Int -> (L.build call read func
                                                  [ \ ] fd ;
                                                     (L.build gep arrptr [|L.const int i32 t \theta;L.const int i32 t \theta|] "tmp" builder)
                                                      L.const_int_i32_t (arrsize*4)|] "read" builder)
                          A.Float -> (L.build call readfl func
                                                  \begin{bmatrix} 1 & f d \end{bmatrix}(L.build gep arrptr [|L.const int i32 t \theta;L.const int i32 t \theta|] "tmp" builder)
                                                      L.const int i32 t (arrsize*8)|] "read" builder)
                             -> raise (Failure ("Unable to read into matrix type " ^ (A.string of typ arrtype)))
          ) in
           (ignore (L.build call close func [| fd |] "close" builder)); ret
```
# Write

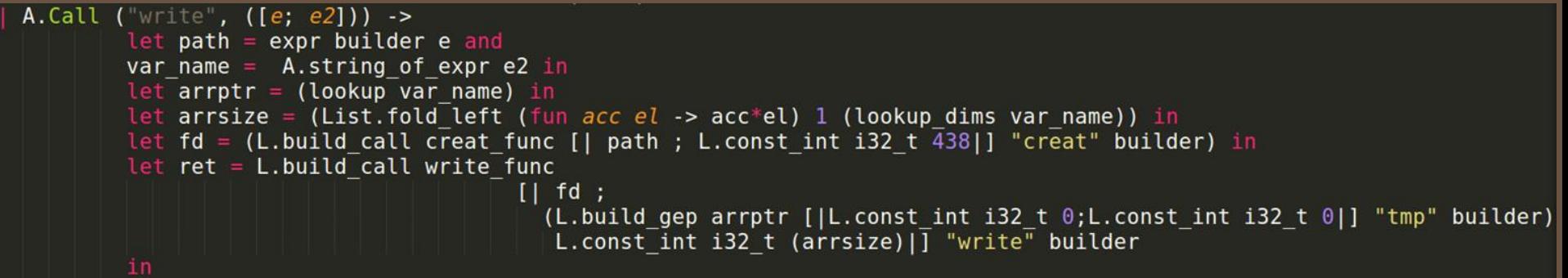

(ignore (L.build\_call close\_func [| fd |] "close" builder)); ret

```
string path;
2
3
  int \text{ main() } \{4
     int[3][10][10] a;
5
     int i;
6
     path = "./pathtoimage.ppm";write(path, a);
```
# pe Castin

- Completely implicit
- Converts to the type that is being assigned to
- For binary operations converts right side to left side type

```
Operation 
                                                    int main() {
                                                      byte a; (* 8 bit integer *)2
\text{Casting}<br>let integer conv op th rh builder =
                                                      int b; (* 32 bit integer *)3
                                                       float c; (* 64 bit floating point *)
                                                 4
                                                5^{\circ}a = b - c; (* operation casting *)
     let rht = (L.type of rh) in
                                                6
                                                      return 0;
     let bht= (L. type of lh) in7<sub>1</sub>( match lht with
           when \mathsf{lht} == \mathsf{i8} \mathsf{t} \rightarrow (
            match rht with
                 when rht == i32 t -> (L.build intcast rh i8 t "conv" builder)
                 \overline{\phantom{a}} when rht == float_t -> (L.build_uitofp rh \overline{\textbf{i}}8_t "conv" builder)
                 \rightarrow rh )when \mathsf{lht} == \mathsf{i32}\ \mathsf{t} \rightarrow \mathsf{c}match rht with
                 when rht == i8 t -> (L.build intcast rh i32 t "conv" builder)
                 \overline{\phantom{a}} when rht == float_t -> (L.build_fptosi rh \overline{1}32_t "conv" builder)
                 \rightarrow rh )when \mathsf{Lht} \ == \ \mathsf{float}\ \mathsf{t} \ \text{->} \ \ (match rht with
                 when rht == float t -> rh-> ( L.build sitofp rh float t "conv" builder) )
               \rightarrow rh ) in
```

```
int main() {
Assign Casting
                                                      byte a; (* 8 bit integer *)int b; (* 32 bit integer *)float c; (* 64 bit floating point *)5
                                                     a = 1; (*int to byte assignment *)
Let integer conv op lh rh builder =
                                               6 \quadc = a; (*byte to float assignment *)
     let rht = (L.type of rh) in
     let \text{Int} = (\text{L-type}_0 - \overline{\text{of}} \text{lh}) in \boxed{7}return 0;8 }
      ( match lht with the state of the state of the state of the state of the state of the state of the state of th
            when \mathsf{lht} \; == \; \mathsf{i8} \; \mathsf{t} \; \rightarrow \; \mathsf{r}match rht with
                  when rht == i32 t -> (L.build intcast rh i8 t "conv" builder)
                 \overline{\phantom{a}} when rht == float_t -> (L.build_uitofp rh \overline{\textbf{18}}_t "conv" builder)
                  \rightarrow rh )when \mathsf{lht} == \mathsf{i32}\ \mathsf{t} \rightarrow \mathsf{c}match rht with
                  when rht == i8 t -> (L.build intcast rh i32 t "conv" builder)
                 \overline{\phantom{a}} when rht == float_t -> (L.build_fptosi rh \overline{1}32_t "conv" builder)
                    \rightarrow rh )match rht with
                  when rht == float t -> rh-> ( L.build sitofp rh float t "conv" builder) )
                \rightarrow rh ) in
```
# Demo 1

Image Manipulation

### Image Transformation

- Colored to BW image conversion
- Blurring with a Gaussian Blur filter
- Edge detection using kernels

#### Image Transformation

- Using a python script we strip off the headers of the image
- Read the image into an array
- Read the RGB values into float temp variables, using implicit type conversion
- Perform a weighted sum of rgb values
- Assign the float sum back to all the rgb values
- Write back to the same image

### Mirror

#### Reflection

**O** Cat-check-mirror.jpg

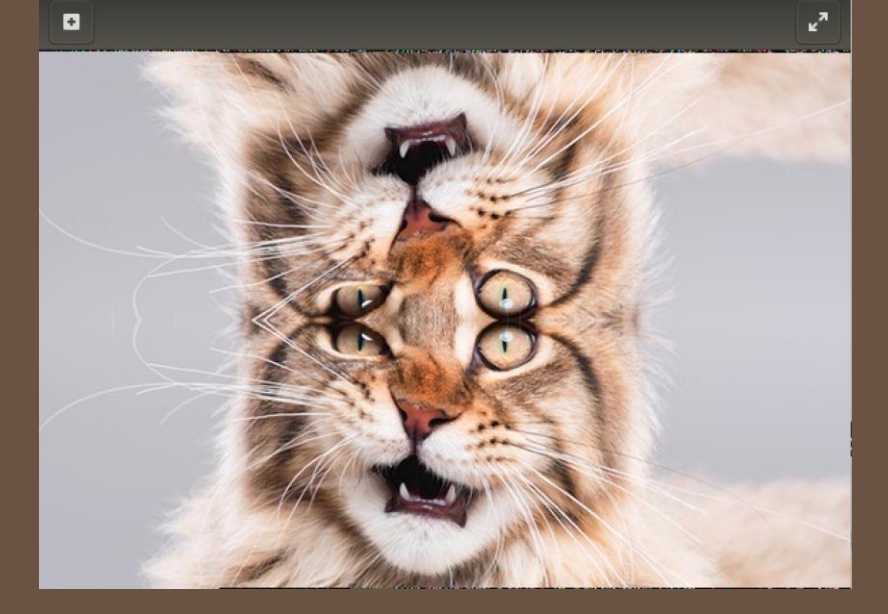

Flip $\bullet$   $\bullet$  cat-check-flip.jpg

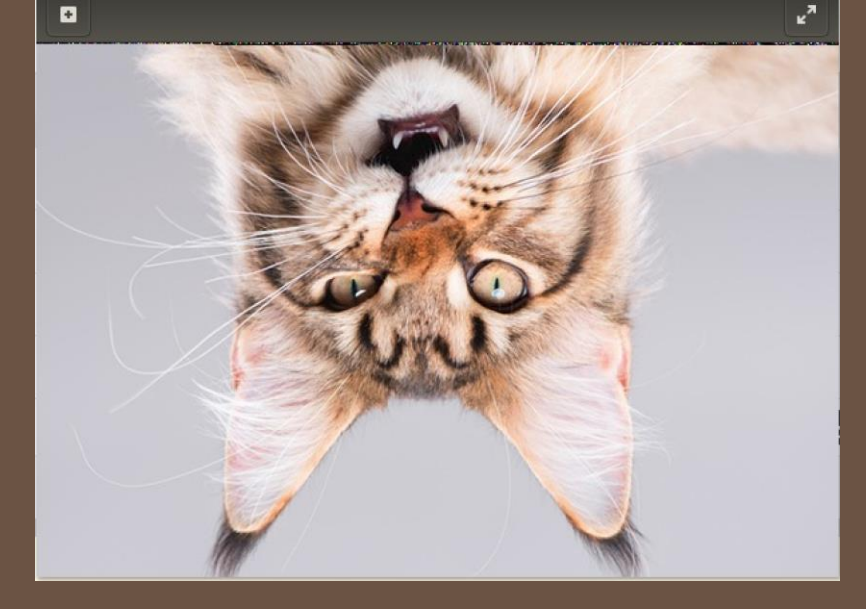

# Demo 2

#### Optical Character Recognition (OCR) with MNIST

### Neural Network Character Recognition

- Used the MNIST database to train a simple neural network for handwritten image recognition
- Used File IO to load the trained weights in the program
- Again used File IO to load the image RGB values (in bytes)
- Performed Accumulation and multiplication of the floats
- Go through all the confidence values, search for the biggest one, display the result